## **REPRODUCTIVE HEALTH SURVEY – Guatemala 2008**

The files of the Reproductive Health Survey of Guatemala 2008 (female survey) are in the following structure of directories and files:

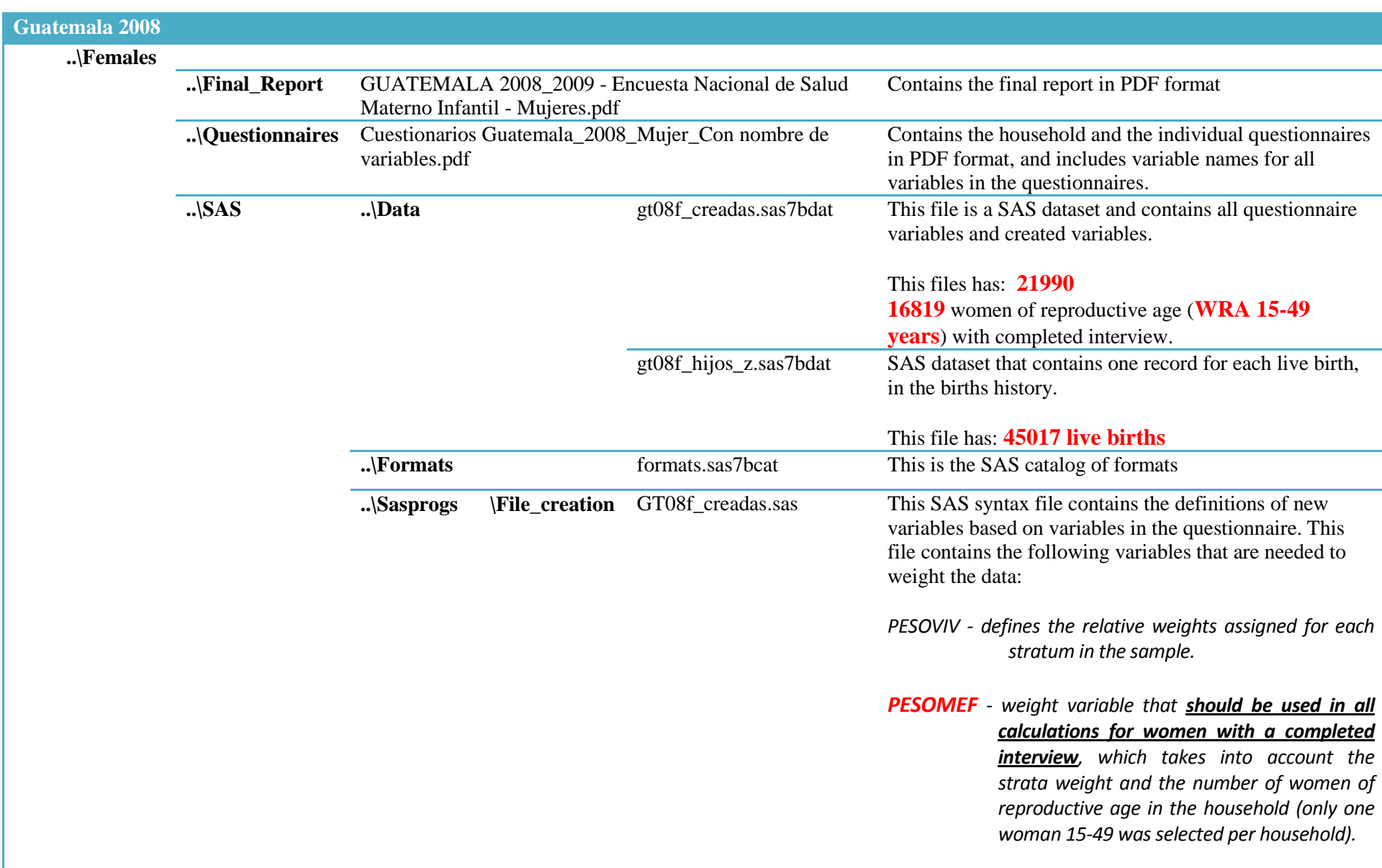

Guatemala 2008 Gt08f Haga Hijo.sas This is a SAS syntax file that reads from "**gt08f\_creadas.sas7bdat**" and creates the SAS dataset "**gt08f\_hijos\_z.sas7bdat**", which contains one record for each live birth in the births history. gt08f\_add-zscores\_hijo.sas This reads in the "hijos" file with height, weight and age information and creates a copy of that file with both the WHO and NCHS z-score variables added to just the observations that have anthropometry information. **setlib.sas** This SAS syntax file defines the directories in which the SAS datasets and format library are located. (users must change the path according to their own structure) ..\SPSS gt08f\_creadas.sav Contains the data for women in SPSS format gt08f\_hijos\_z.sav Contains the data for live births in SPSS format **..**\STATA gt08f\_hijos\_z.dta Contains the data for women in STATA format gt08f\_hijos\_z.dta Contains the data for live births in STATA format **Gt08\_Readme.PDF: Contains the directory structure and file descriptions for Guatemala 2008 (female survey)**